**Capacitador:** Ing. Daniel Vera

## **Correo electrónico:** daniel.verah@epn.edu.ec

**Tema:** Mecánica Celeste

**Descripción:** Para este taller se usará dos aplicaciones simples y gratuitas:

- Previsat
- Solar system simulator de JPL

# **Parte 1 (PreviSat)**

PreviSat: es un programa que permite ver la ubicación de los satélites usando los TLEs de cada satélite (esta ubicación se actualiza cuando haya conexión al internet. Se lo puede bajar del siguiente link:<https://sourceforge.net/projects/previsat/>

#### **Actividades:**

- 1. Instalar
- 2. Familiarización y cambiar el punto de vista a Quito (options)

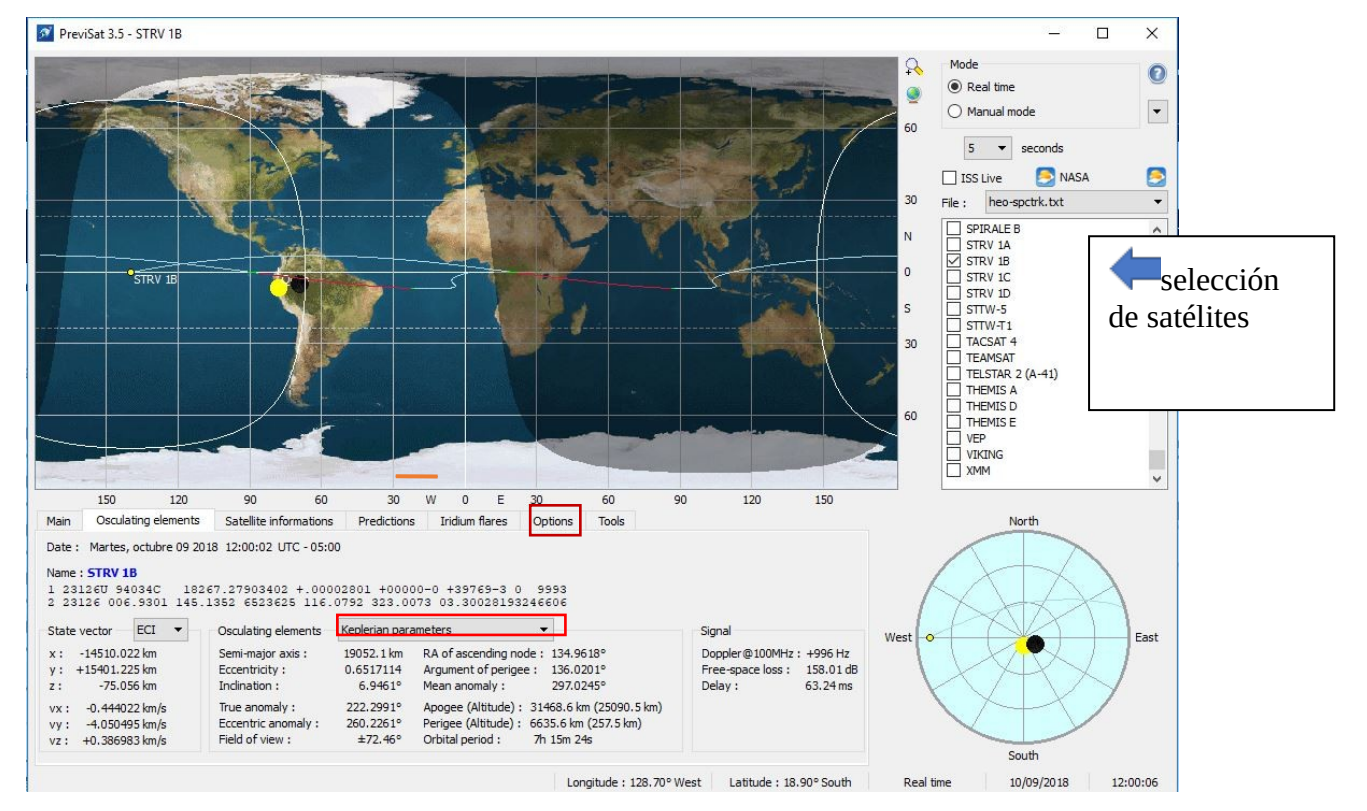

- 3. Visualizar los siguientes satélites: ISS, Terra, GSAT0209, DIRECTV 10, GPS BIIRM-8, y AMSAT OSCAR 50 (presentar el proyecto con la captura de pantalla)
- 4. Identificar el tipo de orbita de estos satélites usando sus características keplerianas.
- 5. Investigar la tarea/función de estos satélites, y quien los lanzó.

## **Parte 2 (Solar system simulator de JPL)**

Solar system simulator de JPL: es una aplicación web desarrollada por el Jet Propulsion laboratory (JPL) que permita la simulación del sistema solar incluyendo planetas y sondas enviadas. Se puede visitar esta aplicación con el siguiente link: <https://space.jpl.nasa.gov/>

## **Actividades**

1. Familiarización

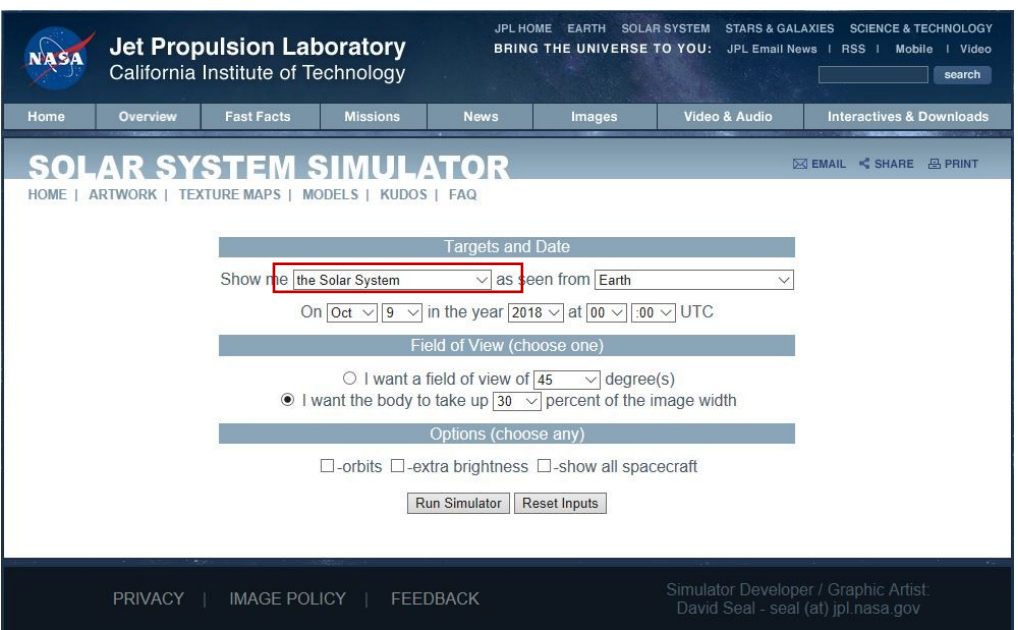

- 2. Visualizar todo el sistema solar con sus orbitas y con 3 diferentes puntos de vista (presentar el proyecto con la captura de pantalla de cada una)
- 3. Encontrar la ubicación de New Horizons, Voyager 1, y Pioneer 10 (captura de pantalla)
- 4. Investigar acerca de estas sondas espaciales